Perceptron multicouche

Introduction à l'apprentissage automatique – GIF-4101 / GIF-7005 Professeur : Christian Gagné

Semaine 7

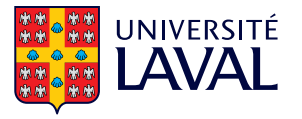

# <span id="page-1-0"></span>7.1 Modèle du perceptron multicouche

- Cerveau : siège de l'intelligence naturelle
	- Calculs parallèles et distribués
	- Apprentissage et généralisation
	- Adaption et contexte
	- Tolérant aux fautes
	- · Faible consommation d'énergie
- · Machine computationnelle biologique!

# Neurone biologique

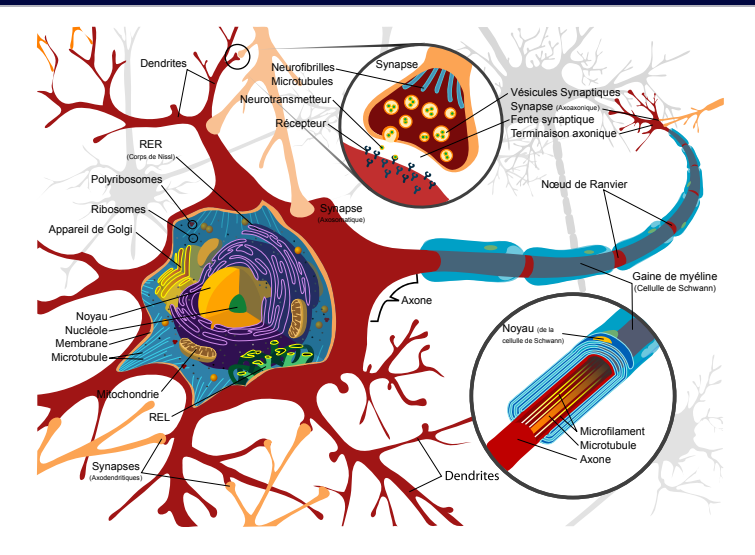

## Modèle de neurone artificiel

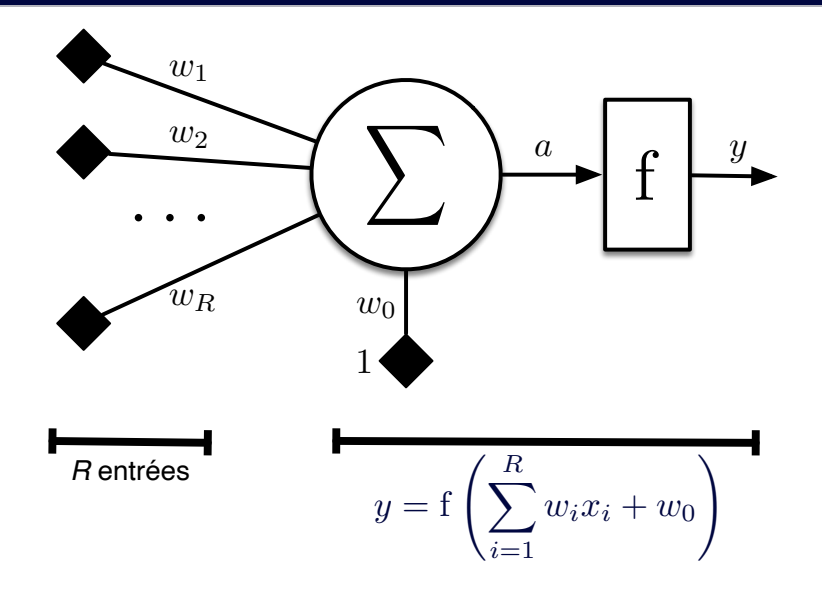

• Chaque neurone est un discriminant linéaire avec une fonction de transfert f

$$
y = f\left(\sum_i w_i x_i + w_0\right) = f(\mathbf{w}^\top \mathbf{x} + w_0)
$$

- Exemples de fonctions de transfert
	- Fonction linéaire :  $f_{lin}(a) = a$
	- Fonction sigmoïde :  $f_{sig}(a) = \frac{1}{1+\exp(-a)}$
	- Fonction seuil :  $f_{seuil}(a) = 1$  si  $a \ge 0$  et  $f_{seuil}(a) = 0$  autrement
- Plusieurs neurones connectés ensembles forment un réseau de neurones
	- Réseau à une couche : neurones connectés sur les entrées
	- Réseau à plusieurs couches : certains neurones sont connectés sur les sorties d'autres neurones

## Réseau de neurones (une couche)

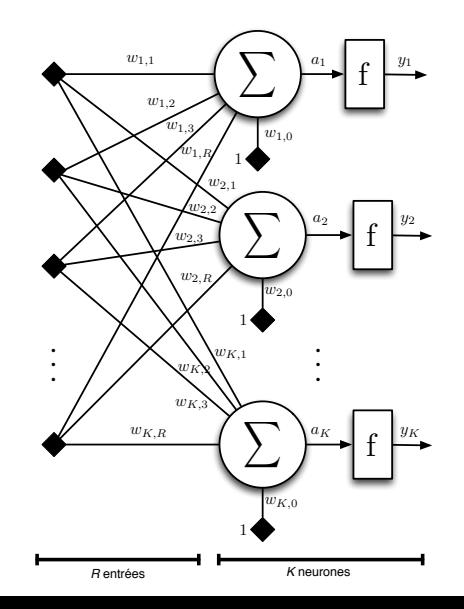

- $\bullet$  Réseau à une couche : ensemble de discriminants linéaires
	- Incapable de classer correctement des données non linéairement séparables
- Réseau à plusieurs couches (perceptron multicouche)
	- Discriminants linéaires (neurones) cascadés à la sortie d'autres discriminants linéaires
	- Capable de classer des données non linéairement séparables
	- Ensemble de classifieurs simples
	- Chaque couche fait une projection dans un nouvel espace
- Lors du traitement de données, l'information se propage des entrées vers les sorties

# Perceptron multicouche

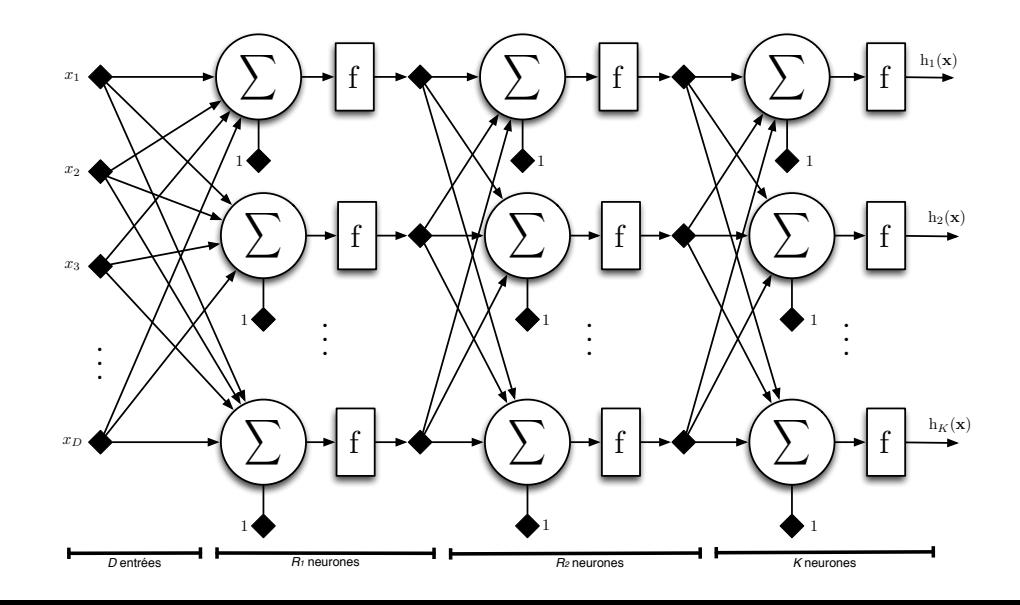

<span id="page-9-0"></span>7.2 Topologie et capacité des réseaux

• Problème du XOR

$$
\mathbf{x}_1 = [0 \ 0]^\top \quad r_1 = 0
$$
  
\n
$$
\mathbf{x}_2 = [0 \ 1]^\top \quad r_2 = 1
$$
  
\n
$$
\mathbf{x}_3 = [1 \ 0]^\top \quad r_3 = 1
$$
  
\n
$$
\mathbf{x}_4 = [1 \ 1]^\top \quad r_4 = 0
$$

• Exemple de données non linéairement séparables

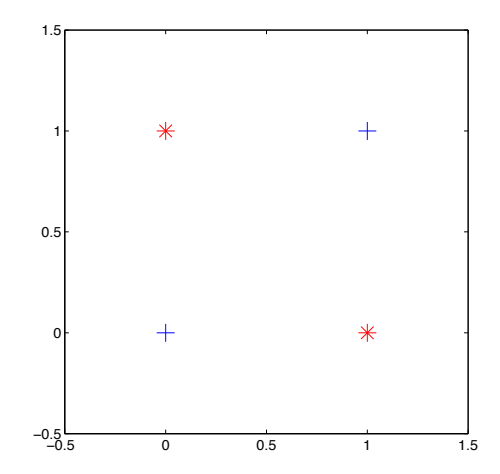

# Réseau pour le problème du XOR

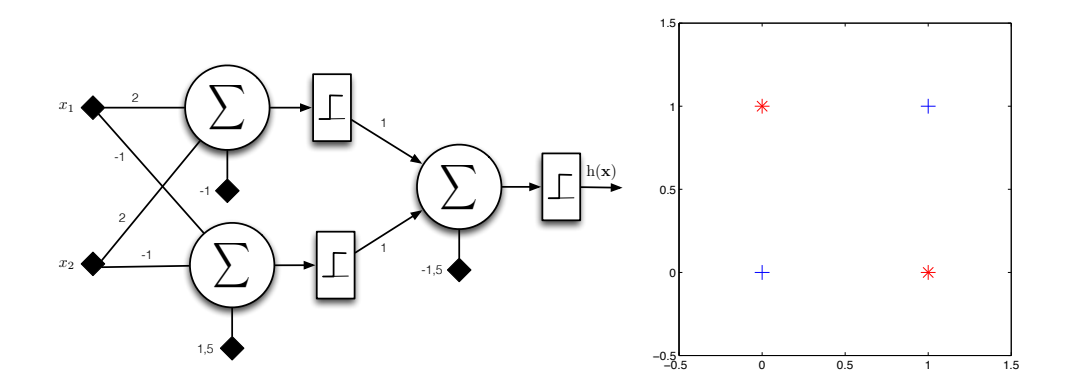

- Selon la topologie de réseau utilisé, différentes frontières de décisions sont possibles
	- Réseau avec une couche cachée et une couche de sortie : frontières convexes
	- Deux couches cachées ou plus : frontières concaves
		- Le réseau de neurones est alors un approximateur universel
- Nombre de poids (donc de neurones) détermine directement la complexité du classifieur
	- Détermination de la bonne topologie est souvent *ad hoc*, par essais et erreurs

## Formes de frontières de décision

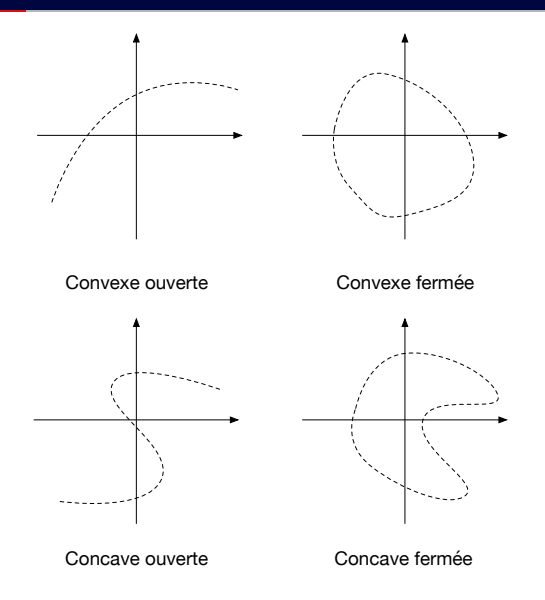

### Nombre de neurones sur la couche cachée (classement)

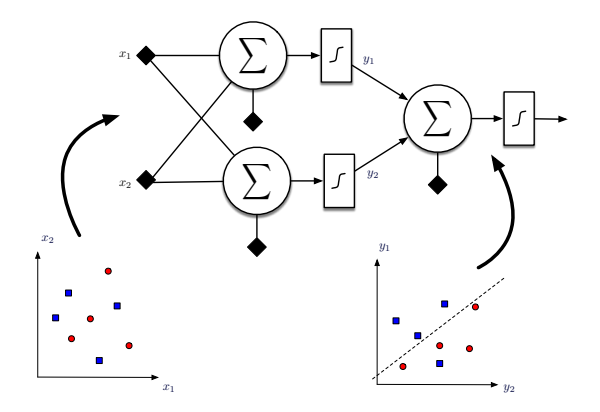

2 neurones sur la couche cachée : non-optimal

### Nombre de neurones sur la couche cachée (classement)

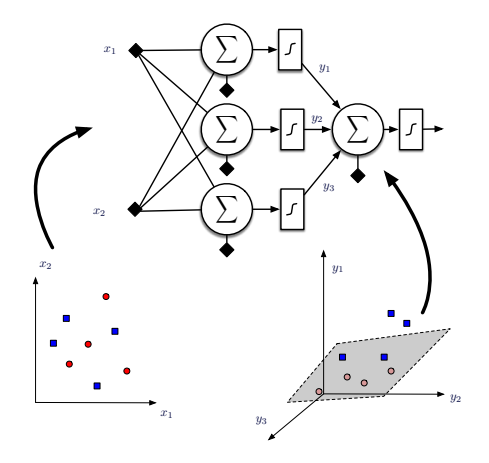

3 neurones sur la couche cachée : aucune erreur 12

# Nombre de neurones sur la couche cachée (régression)

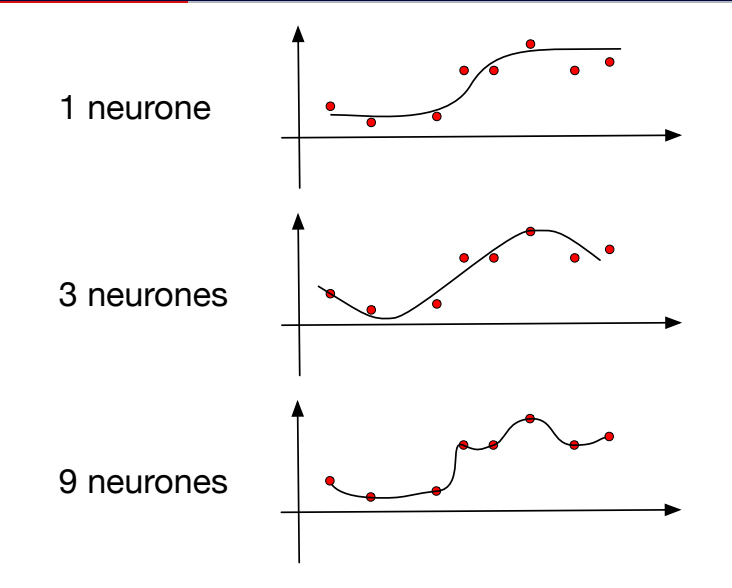

<span id="page-17-0"></span>7.3 Rétropropagation des erreurs

- Apprentissage avec le perceptron multicouche : déterminer les poids  $w, w_0$  de tous les neurones
- Rétropropagation des erreurs
	- Apprentissage par descente du gradient
	- Couche de sortie : correction guidée par l'erreur entre les sorties désirées et obtenues
	- Couches cachées : correction selon les sensibilités (influence du neurone sur l'erreur dans la couche de sortie)

# Rétropropagation des erreurs

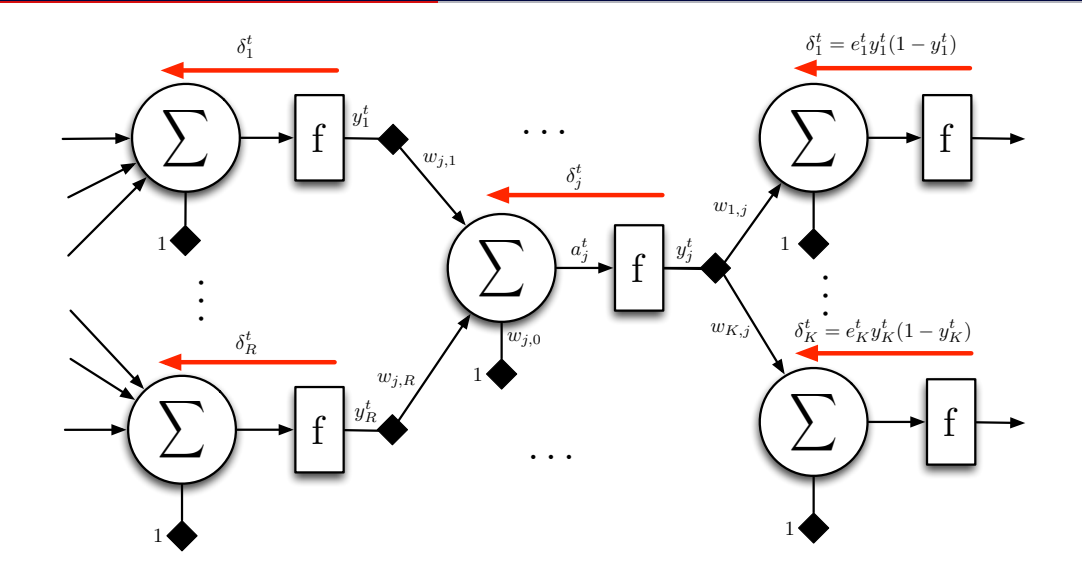

 $\bullet$  Valeur  $y^t_j$  du neurone  $j$  pour la donnée  $\mathsf{x}^t$ 

$$
y_j^t = f(a_j^t) = f\left(\sum_{i=1}^R w_{j,i} y_i^t + w_{j,0}\right)
$$

- f : fonction d'activation du neurone
- $\bullet$   $a_j^t = \sum_{i=1}^R w_{j,i} y_i^t + w_{j,0}$  : sommation pondérée des entrées du neurone
- $\bullet\hspace{0.1cm}$   $w_{j,i}$  : poids du lien connectant le neurone  $j$  au neurone  $i$  de la couche précédente
- $\bullet$   $w_{i,0}$  : biais du neurone j
- $\bullet$  y<sup>t</sup>: sortie du neurone *i* de la couche précédente pour la donnée  $x^t$
- $\bullet$  R : nombre de neurones sur la couche précédente

#### Erreur de la couche de sortie

- Un ensemble de données  $X = \{x^t, r^t\}_{t=1}^N$ , avec  $r^t = [r_1^t \ r_2^t \ \dots \ r_K^t]^T$ , où  $r_j^t = 1$  si  $x^t \in C_j$ , autrement  $r_j^t = 0$
- Erreur observée pour donnée  $x^t$  sur neurone  $j$  de la couche de sortie

$$
e_j^t = r_j^t - y_j^t
$$

• Erreur quadratique observée pour donnée  $x^t$  sur les  $K$  neurones de la couche de sortie (un neurone par classe)

$$
\mathsf{E}^t = \frac{1}{2}\sum_{j=1}^{\mathsf{K}} (\mathsf{e}_j^t)^2
$$

• Erreur quadratique moyenne observée pour les données du jeu  $\mathcal X$ 

$$
E = \frac{1}{N} \sum_{t=1}^{N} E^t
$$

### Correction de l'erreur pour la couche de sortie

• Correction des poids par descente du gradient de l'erreur quadratique moyenne

$$
\Delta w_{j,i} = -\eta \frac{\partial E}{\partial w_{j,i}} = -\frac{\eta}{N} \sum_{t=1}^{N} \frac{\partial E^{t}}{\partial w_{j,i}}
$$

- L'erreur du neurone *j* dépend des neurones de la couche précédente
	- Développement en utilisant la règle du chaînage des dérivées ( $\frac{\partial f}{\partial x} = \frac{\partial f}{\partial y} \frac{\partial y}{\partial x}$ )

$$
\begin{array}{rcl}\n\frac{\partial E^t}{\partial w_{j,i}} & = & \frac{\partial E^t}{\partial e_j^t} \frac{\partial e_j^t}{\partial y_j^t} \frac{\partial y_j^t}{\partial a_j^t} \frac{\partial a_j^t}{\partial w_{j,i}} \\
\frac{\partial E^t}{\partial w_{j,0}} & = & \frac{\partial E^t}{\partial e_j^t} \frac{\partial e_j^t}{\partial y_j^t} \frac{\partial y_j^t}{\partial a_j^t} \frac{\partial a_j^t}{\partial w_{j,0}}\n\end{array}
$$

### Calcul des dérivées partielles

• Développement avec fonction d'activation sigmoïde ( $y^t_j = \frac{1}{1+\exp(\frac{1}{\sqrt{3}})}$  $\frac{1}{1+\exp(-a_j^t)}$ 

$$
\frac{\partial E^t}{\partial e_j^t} = \frac{\partial}{\partial e_j^t} \frac{1}{2} \sum_{l=1}^K (e_l^t)^2 = e_j^t
$$
\n
$$
\frac{\partial e_j^t}{\partial y_j^t} = \frac{\partial}{\partial y_j^t} r_j^t - y_j^t = -1
$$
\n
$$
\frac{\partial y_j^t}{\partial a_j^t} = \frac{\partial}{\partial a_j^t} \frac{1}{1 + \exp(-a_j^t)} = \frac{\exp(-a_j^t)}{[1 + \exp(-a_j^t)]^2}
$$
\n
$$
= \frac{1}{1 + \exp(-a_j^t)} \frac{\exp(-a_j^t) + 1 - 1}{1 + \exp(-a_j^t)} = y_j^t (1 - y_j^t)
$$
\n
$$
\frac{\partial a_j^t}{\partial w_{j,i}} = \frac{\partial}{\partial w_{j,i}} \sum_{l=1}^R w_{j,l} y_l^t + w_{j,0} = y_i^t
$$
\n
$$
\frac{\partial a_j^t}{\partial w_{j,0}} = \frac{\partial}{\partial w_{j,0}} \sum_{l=1}^R w_{j,l} y_l^t + w_{j,0} = 1
$$

### Apprentissage pour la couche de sortie

• Apprentissage des poids de la couche de sortie

$$
\Delta w_{j,i} = -\frac{\eta}{N} \sum_{t=1}^{N} \frac{\partial E^{t}}{\partial w_{j,i}} = -\frac{\eta}{N} \sum_{t=1}^{N} \frac{\partial E^{t}}{\partial e_{j}^{t}} \frac{\partial e_{j}^{t}}{\partial y_{j}^{t}} \frac{\partial y_{j}^{t}}{\partial a_{j}^{t}} \frac{\partial a_{j}^{t}}{\partial w_{j,i}}
$$

$$
= \frac{\eta}{N} \sum_{t=1}^{N} e_{j}^{t} y_{j}^{t} (1 - y_{j}^{t}) y_{i}^{t}
$$

• Apprentissage des biais de la couche de sortie

$$
\Delta w_{j,0} = -\frac{\eta}{N} \sum_{t=1}^{N} \frac{\partial E^{t}}{\partial w_{j,0}} = -\frac{\eta}{N} \sum_{t=1}^{N} \frac{\partial E^{t}}{\partial e_{j}^{t}} \frac{\partial e_{j}^{t}}{\partial y_{j}^{t}} \frac{\partial y_{j}^{t}}{\partial a_{j}^{t}} \frac{\partial a_{j}^{t}}{\partial w_{j,0}}
$$

$$
= \frac{\eta}{N} \sum_{t=1}^{N} e_{j}^{t} y_{j}^{t} (1 - y_{j}^{t})
$$

# <span id="page-25-0"></span>7.4 Règle du delta

 $\bullet\,$  Poser un delta  $\delta^t_j$ , qui corresponds au *gradient local* du neurone  $j$  pour la donnée  $x^t$ 

$$
\delta_j^t = e_j^t y_j^t (1 - y_j^t)
$$
  
\n
$$
\Delta w_{j,i} = \frac{\eta}{N} \sum_{t=1}^N \delta_j^t y_i^t
$$
  
\n
$$
\Delta w_{j,0} = \frac{\eta}{N} \sum_{t=1}^N \delta_j^t
$$

• Formulation utile pour correction de l'erreur sur les couches cachées

### Correction de l'erreur pour les couches cachées

• Gradient de l'erreur pour les couches cachées

$$
\frac{\partial E^t}{\partial w_{j,i}} = \frac{\partial E^t}{\partial y_j^t} \frac{\partial y_j^t}{\partial a_j^t} \frac{\partial a_j^t}{\partial w_{j,i}}
$$

- Seul  $\frac{\partial E^t}{\partial y_i^t}$  $\frac{\partial E^t}{\partial y_j^t}$  change,  $\frac{\partial y_j^t}{\partial a_j^t}$  et  $\frac{\partial a_j^t}{\partial w_{j,i}}$  sont les mêmes que sur la couche de sortie
	- Erreur pour un neurone de la couche cachée dépend de l'erreur des neurones k de la couche suivante (rétropropagation des erreurs)

$$
E^{t} = \frac{1}{2} \sum_{k} (e_{k}^{t})^{2}
$$

$$
\frac{\partial E^{t}}{\partial y_{j}^{t}} = \frac{\partial}{\partial y_{j}^{t}} \frac{1}{2} \sum_{k} (e_{k}^{t})^{2} = \sum_{k} e_{k}^{t} \frac{\partial e_{k}^{t}}{\partial y_{j}^{t}}
$$

### Correction de l'erreur pour les couches cachées

$$
\frac{\partial E^t}{\partial y_j^t} = \frac{\partial}{\partial y_j^t} \frac{1}{2} \sum_k (e_k^t)^2 = \sum_k e_k^t \frac{\partial e_k^t}{\partial y_j^t}
$$
  
\n
$$
= \sum_k e_k^t \frac{\partial e_k^t}{\partial a_k^t} \frac{\partial a_k^t}{\partial y_j^t}
$$
  
\n
$$
= \sum_k e_k^t \frac{\partial (r_k^t - y_k^t)}{\partial a_k^t} \frac{\partial (\sum_l w_{k,l} y_l^t + w_{k,0})}{\partial y_j^t}
$$
  
\n
$$
= \sum_k e_k^t [-y_k^t (1 - y_k^t)] w_{k,j}
$$
  
\n
$$
\frac{\partial E^t}{\partial y_j^t} = - \sum_k \delta_k^t w_{k,j}
$$

## Correction de l'erreur pour les couches cachées

• Correction de l'erreur correspondante

$$
\frac{\partial E^t}{\partial w_{j,i}} = \frac{\partial E^t}{\partial y_j^t} \frac{\partial y_j^t}{\partial a_j^t} \frac{\partial a_j^t}{\partial w_{j,i}} \n= -\left[\sum_k \delta_k^t w_{k,j}\right] y_j^t (1 - y_j^t) y_i^t \n\delta_j^t = y_j^t (1 - y_j^t) \sum_k \delta_k^t w_{k,j} \n\Delta w_{j,i} = -\eta \frac{\partial E}{\partial w_{j,i}} = -\frac{\eta}{N} \sum_{t=1}^N \frac{\partial E^t}{\partial w_{j,i}} = \frac{\eta}{N} \sum_{t=1}^N \delta_j^t y_i^t \n\Delta w_{j,0} = -\eta \frac{\partial E}{\partial w_{j,0}} = -\frac{\eta}{N} \sum_{t=1}^N \frac{\partial E^t}{\partial w_{j,0}} = \frac{\eta}{N} \sum_{t=1}^N \delta_j^t
$$

# Rétropropagation des erreurs

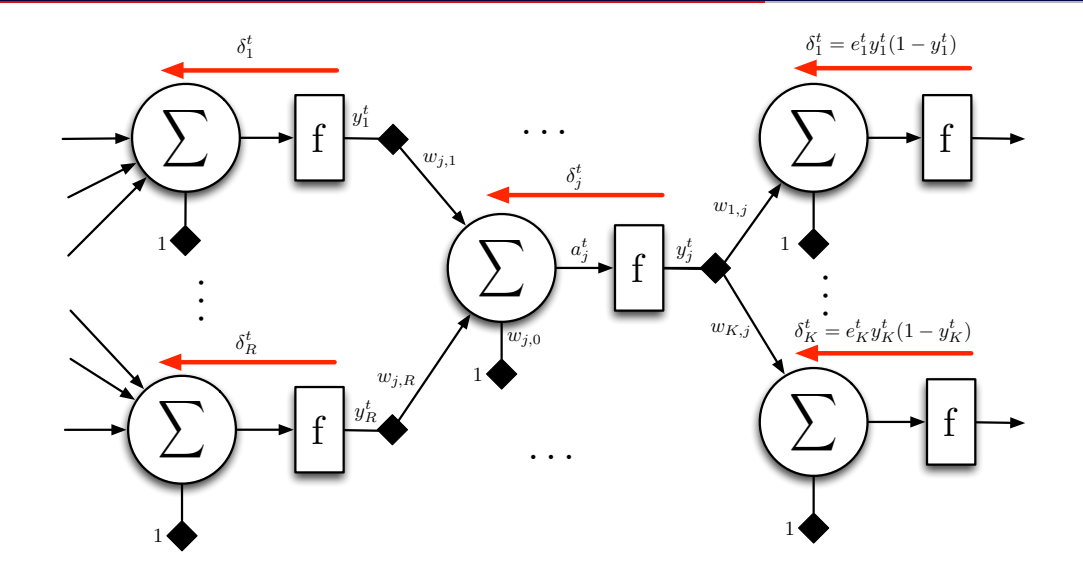

<span id="page-31-0"></span>7.5 Algorithme de rétropropagation

# Apprentissage par lots et en ligne

- Apprentissage par lots
	- Guidé par l'erreur quadratique moyenne ( $E = \frac{1}{N} \sum_t E^t$ )
	- Correction des poids une fois à chaque époque, en calculant l'erreur pour tout le jeu de donn´ees
	- Relative stabilité de l'apprentissage
- Apprentissage en ligne
	- Correction des poids pour chaque présentation de données, donc N corrections de poids par époque
	- $\bullet$  Guidé par l'erreur quadratique de chaque donnée  $(E^t)$
	- Requiert la permutation de l'ordre de traitement à chaque époque pour éviter les mauvaises séquences
	- Apprentissage en ligne plus rapide que par lots, mais avec de plus grandes instabilités
- Apprentissage par mini-lots
	- Compromis entre apprentissage en ligne et par lot, en utilisant des mini-lots d'une taille prédéfinie 26 par le production de la commune de la commune de la commune de la commune de la commune d<br>La commune de la commune de la commune de la commune de la commune de la commune de la commune de la commune d

## Saturation des neurones

- Plage opératoire des neurones avec fonction sigmoïde autour de 0
	- Pour valeurs de a faibles  $f_{\text{sig}}(a) \rightarrow 0$ , et pour valeurs de a élevée,  $f_{\text{sig}}(a) \rightarrow 1$

 $f_{\textit{sig}}(1) = 0.7311$ ,  $f_{\textit{sig}}(5) = 0.9933$ ,  $f_{\textit{sig}}(10) \approx 1$ 

- Pour valeurs grandes/petites, disons  $x < -10$  ou  $x > 10$ , gradient pratiquement nul
	- Apprentissage extrêmement lent
- Valeurs d'entrées, les  $x^t$ , doivent être normalisées au préalable dans  $[-1, 1]$ 
	- Typiquement, normalisation selon valeurs min et max du jeu de données pour chaque dimension
	- Appliquer la même normalisation aux données évaluées (ne pas recalculer la normalisation)

### Valeurs désirées en sortie

- En classement, valeurs désirées  $r_i^t \in \{0, 1\}$ 
	- Souffre également du problème de saturation des neurones avec fonction sigmoïde
	- On vise à approximer les  $r_i^t$  avec les neurones de la couche de sortie

$$
f_{sig}(a) = 0 \Rightarrow a \rightarrow -\infty, \quad f_{sig}(a) = 1 \Rightarrow a \rightarrow \infty
$$

- Solution : transformer les valeurs désirées en valeurs  $\tilde{r}_i^t \in \{0,05,0,95\}$ 
	- Si  $x^t \in C_i$  alors  $\tilde{r}_i^t = 0.95$
	- Autrement  $\tilde{r}_i^t = 0.05$
- Les poids et biais d'un perceptron multicouche sont initialisés aléatoirement
	- Typiquement, on initialise les poids et biais uniformément dans [−0,5, 0,5]

 $w_{i,i} \sim \mathcal{U}(-0.5, 0.5), \forall i,j$ 

- Perceptron multicouche est donc un algorithme stochastique
	- D'une exécution à l'autre, on n'obtient pas nécessairement les mêmes résultats

## Algorithme de rétropropagation

- 1. Normaliser données  $x_i^t \in [-1,1]$  et sorties désirées  $\tilde{r}_j^t \in \{0,05,0,95\}$
- 2. Initialiser les poids et biais aléatoirement,  $w_{i,j}$  ∈ [−0,5, 0,5]
- 3. Tant que le critère d'arrêt n'est pas atteint, répéter :
	- 3.1 Calculer les sorties observées en propageant les données vers l'avant 3.2 Calculer les erreurs observées sur la couche de sortie

$$
e_j^t = \tilde{r}_j^t - y_j^t, \quad j = 1, \ldots, K, \quad t = 1, \ldots, N
$$

3.3 Ajuster les poids et biais en rétropropageant l'erreur observée

$$
w_{j,i} = w_{j,i} + \Delta w_{j,i} = w_{j,i} + \frac{\eta}{N} \sum_{t} \delta_j^t y_i^t
$$
  

$$
w_{j,0} = w_{j,0} + \Delta w_{j,0} = w_{j,0} + \frac{\eta}{N} \sum_{t} \delta_j^t
$$

où le gradient local est défini par :

$$
\delta_j^t = \left\{ \begin{array}{cl} e_j^t y_j^t (1-y_j^t) & \text{si } j \in \text{couche de sortie} \\ y_j^t (1-y_j^t) \sum_k \delta_k^t w_{k,j} & \text{si } j \in \text{couche cache\'ee} \end{array} \right. \hspace{1in} \text{30}
$$

<span id="page-37-0"></span>7.6 Techniques et astuces pour l'entraînement

## Surapprentissage et critère d'arrêt

- Nombre d'époques : facteur déterminant pour le surapprentissage
- Critère d'arrêt : lorsque l'erreur sur l'ensemble de validation augmente (généralisation)
- Requiert utilisation d'une partie des données de l'ensemble pour la validation

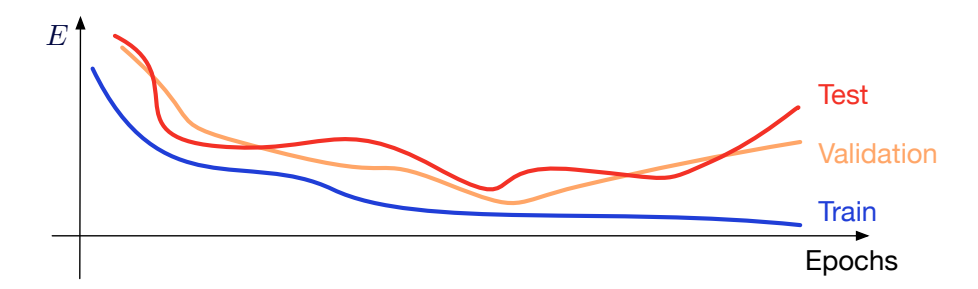

#### Momentum

• Règle du delta généralisée

$$
w_{j,i}(n) = w_{j,i}(n-1) + \frac{\eta}{N} \sum_{t} \delta_j^t y_i^t + \alpha \Delta w_{j,i}(n-1)
$$
  

$$
w_{j,0}(n) = w_{j,0}(n-1) + \frac{\eta}{N} \sum_{t} \delta_j^t + \alpha \Delta w_{j,0}(n-1)
$$

- Facteur  $\Delta w_{i,j}(n-1)$  est la correction effectuée au poids/biais à l'époque précédente
- Paramètre  $\alpha \in [0,5,1]$  est nommé momentum
- Donne une  $\le$  inertie  $\ge$  à la descente du gradient, en incluant une correction provenant des itérations précédentes
- Avec momentum, le facteur  $\Delta w_{i,j}(n-1)$  dépend lui-même de la correction de l'itération précédente  $\Delta w_{i,i}(n - 2)$ , et ainsi de suite

Momentum

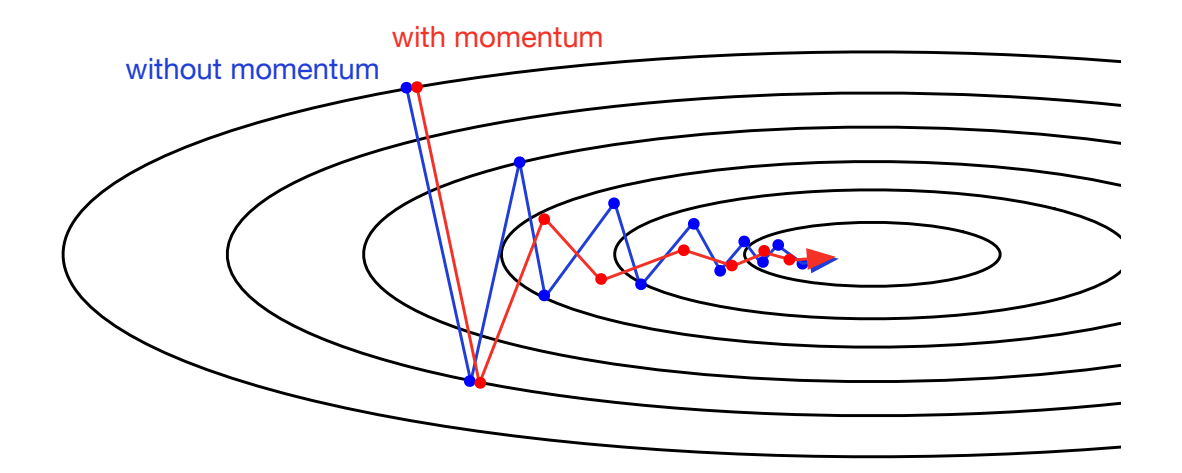

# Régression avec perceptron multicouche

- Algorithme de rétropropagation développé ici pour fonction de transfert sigmoïde, pour le classement
	- D'autres fonctions de transfert peuvent être utilisées
		- Fonction linéaire :  $f_{lin}(a) = a$
		- Fonction tangente hyperbolique :  $f_{tanh}(a) = \tanh(a)$
		- Fonction ReLU (rectified linear unit) :  $f_{ReLU}(a) = max(0,a)$
	- En fait, toutes fonctions continues dérivables sur  $\mathbb R$  peuvent être utilisées
- Perceptron multicouche approprié pour de la régression
	- Topologie conseillée : une couche cachée avec fonction sigmoïde et une couche de sortie avec fonction linéaire
	- Critère de l'erreur quadratique moyenne approprié pour la régression

## Méthode du deuxième ordre

- La descente du gradient est une méthode du premier ordre (dérivées premières)
- Possibilité de faire mieux avec des méthodes du deuxième ordre
- M´ethode de Newton
	- Basée sur l'expansion de la série de Taylor du deuxième ordre,  $\mathbf{x}' = \mathbf{x} + \Delta \mathbf{x}$  un point dans le voisinage de x

$$
F(\mathbf{x}') = F(\mathbf{x} + \Delta \mathbf{x}) \approx F(\mathbf{x}) + \nabla F(\mathbf{x})^{\top} \Delta \mathbf{x} + \frac{1}{2} \Delta \mathbf{x}^{\top} \nabla^2 F(\mathbf{x}) \Delta \mathbf{x} = \hat{F}(\mathbf{x})
$$

• Recherche un plateau dans l'erreur quadratique  $\hat{F}(\mathbf{x})$ 

$$
\frac{\partial \hat{F}(\mathbf{x})}{\partial \mathbf{x}} = \nabla F(\mathbf{x}) + \nabla^2 F(\mathbf{x}) \Delta \mathbf{x} = 0
$$
\n
$$
\Delta \mathbf{x} = -(\nabla^2 F(\mathbf{x}))^{-1} \nabla F(\mathbf{x})
$$

- $\bullet$  Calcul de l'inverse de la matrice Hessienne  $((\nabla^2 F(\mathbf{x}))^{-1})$  coûteux en calculs
- Méthode du gradient conjugué évite le calcul de l'inverse de la matrice Hessienne

<span id="page-43-0"></span>7.7 Perceptron multicouche dans scikit-learn

- Perceptron multicouche est disponible dans scikit-learn
	- Scikit-learn utilise certaines avancées des réseaux profonds (mais pas toutes)
	- Pas d'accélération GPU pour les calculs, rigidité des modèles utilisables
- neural network.MLPClassifier : perceptron multicouche pour le classement
	- Minimise entropie croisée pour du classement avec des méthodes basées sur le gradient

$$
E_{entr} = -\sum_{t} r^t \log y^t + (1 - r^t) \log(1 - y^t)
$$

- neural network.MLPRegressor : perceptron multicouche pour la régression
	- Minimise l'erreur quadratique avec des méthodes basées sur le gradient

## Paramètres de MLPClassifier et MLPRegressor

- $\bullet$  hidden layer sizes (tuple) : nombre de neurones sur chaque couche cachée (défaut : (100,))
- activation (string) : 'identity' (linéaire), 'logistic' (sigmoïde), 'tanh' et 'relu' (défaut : 'relu')
- solver (string) : 'lbfgs' (quasi-Newton), 'sgd' (descente du gradient stochastique), 'adam' (sgd avec détermination automatique du taux d'apprentissage) (défaut : 'adam')
- alpha (float) : paramètre de la régularisation  $L_2$  des poids (défaut : 0,0001)
- batch\_size (int) : taille des lots pour chaque mise à jour (défaut : min(200, N))
- $\bullet$  learning rate init (float) : taux d'apprentissage initial (défaut : 0,001)
- learning rate (string) : 'constant', 'invscaling' (learning rate init / pow(t, power t)), 'adaptive' (taux actuel réduit lorsque apprentissage stagne) (défaut : 'constant')
- $\bullet$  max\_iter (int) : nombre maximal d'époques (défaut : 200)
- tol (float) : tolérance, arrêt de l'apprentissage si gain < tolérance pour plus de deux époques (défaut :  $10^{-4}$ )
- $\bullet$  momentum (float) : momentum pour la descente du gradient (défaut : 0,9)
- early\_stopping (bool) : arrêt lorsque erreur sur ensemble de validation ne baisse plus (défaut : False)
- validation fraction (float) : portion des données utilisées pour la validation avec l'early stopping  $(défaut : 0,1)$